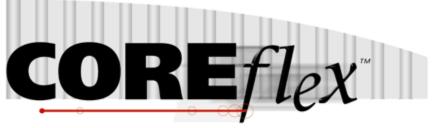

the core of your operations

# **Coreflex Inventory Systems**

### Standard Import - Flat Transaction Release 3.0.0

Dated Sept 16, 2008 Revised January 3rd, 2011

Revision 14

Update 22 Init24

## **Coreflex Inc.**

A-130 North Drive, Oaks, PA 19456 Phone: 610 757 1100, Fax 201 808 2700 www.coreflexoffice.com

#### Standard Import - Flat Transaction Release 3.0.0

#### Header Records

The first record of each file is the header record. It contains the field names of the corresponding data contained in records 2 through N. Each field name must match exactly to the field name contained in the specification below.

#### Token delimited files.

Text files can be processed using column delimitation or token delimitation. When a file is processed using token delimitation, two types of delimiters are used.

#### Field delimiter

The field delimiter is the character that separates fields. In the following examples, the comma is the field delimiter:

TEST, TEST2, TEST3

#### String delimiter

The string delimiter is used to define the start and stop of a string. String delimiters are not required, but when a field includes a column delimiter, string delimiters make is possible to parse the field. In the following example the quotation mark is the string delimiter.

"Shoes, Medium, Brown",12342342,XZ

#### Host Interface Inbound

All inbound transactions from the Host computer will consist of flat files transferred via FTP. COREFLEX will connect to the remote computer and download flat files from a specific directory. Once the file has been successfully transferred to the COREFLEX system, the remote file will be removed by COREFLEX.

#### Field Types:

Character - alpha numeric characters. Must be enclosed in quotation marks if a comma is included in the data.

Integer - numbers which cannot include decimal points

Real - numbers that may include decimal points. Decimal points must be included in the field, they are not implied. The number of decimal places accepted is specified in parenthesis. Ex: Real (2) X.YY, XX.YY, XXX.YY, etc.

Date - Dates are specified in the format: YYYYMMDD

#### Important Note for Microsoft SQL Server:

By default SQL Server database pages are 8kb. Therefore when importing records (especially sales orders and purchase orders), if the total length of all the fields in the record is greater than 8kb then the import will fail.

Sales Order (SO) Or Advanced Shipping Notification (ASN):

Record Format:

Fields with a Rec Type of H must repeat for each item within an order. A Rec Type of I represents an Item level field.

| Field            | Rec | Type / Length | Notes                                       |
|------------------|-----|---------------|---------------------------------------------|
| ORDERNO          | Н   | CHAR 20       | Po or ASN number. Must be unique.           |
| INTITEMNO        | Ι   | INTEGER       | Line number of order item. Must be          |
|                  |     |               | unique within a given order #               |
| PRODUCTID        | Ι   | CHAR 40       | Style or SKU # to be picked.                |
| QUANTITY         | Ι   | INTEGER       | Quantity to be picked.                      |
| CUSTOMERNO       | Н   | CHAR 20       | Assigned by WH Manager, Not needed          |
|                  |     |               | for ASN                                     |
| SHIPPING_METHOD  | Н   | CHAR 40       | Carrier Name or Method of Shipping.         |
|                  |     |               | (Rev13) If this field matches a Shipping    |
|                  |     |               | Method setup on the Setup – Shipping        |
|                  |     |               | methods screen, several order-header        |
|                  |     |               | fields will be overwritten if they are      |
|                  |     |               | imported blank. See the documentation       |
|                  |     |               | for the Setup Shipping Methods screen       |
|                  |     |               | for more information.                       |
| SHIP_TO_NAME     | H   | CHAR 200      | Ship To Address information                 |
| SHIP_TO_ADDR1    | H   | CHAR 100      |                                             |
| SHIP_TO_ADDR2    | H   | CHAR 100      |                                             |
| SHIP_TO_CITY     | Н   | CHAR 20       |                                             |
| SHIP_TO_STATE    | Н   | CHAR 20       |                                             |
| SHIP_TO_ZIP      | Н   | CHAR 20       |                                             |
| SHIP_TO_ COUNTRY | Н   | CHAR 20       |                                             |
| MARKFOR          | Н   | CHAR 20       |                                             |
| VENDORNO         | Н   | CHAR 200      |                                             |
| BILLTOUNIT       | Н   | CHAR 20       |                                             |
| ORIGPRODUCTID    | Ι   | CHAR 40       |                                             |
| REFORDERNO       | Н   | CHAR 20       | Pick Ticket Number                          |
| UPC              | Ι   | CHAR 20       | Product UPC Code                            |
| ORDER_DATE       | Н   | MM/DD/YYYY    | Date Order was placed                       |
| SHIP_AFTER_DATE  | Н   | MM/DD/YYYY    |                                             |
| CANCEL_DATE      | Н   | MM/DD/YYYY    | Date at which to cancel the order if it has |
|                  |     |               | not yet shipped.                            |
| SALESREP         | Η   | CHAR 20       |                                             |
| BILL_TO_NAME     | Н   | CHAR 20       | Bill to Address                             |
| BILL_TO_ADDR1    | H   | CHAR 100      |                                             |
| BILL_TO_ADDR2    | Н   | CHAR 100      |                                             |
| BILL_TO_CITY     | Н   | CHAR 20       |                                             |
| BILL_TO_STATE    | Н   | CHAR 20       |                                             |
| BILL_TO_ZIP      | Н   | CHAR 20       |                                             |
| BILL_TO_ COUNTRY | Н   | CHAR 20       |                                             |
| CONTACTLINE1     | Η   | CHAR 100      |                                             |
| CONTACT_NAME     | Н   | CHAR 200      |                                             |
| CONTACT_PHONE    | Н   | CHAR 20       |                                             |
| CONTACT_EMAIL    | Н   | CHAR 40       |                                             |
| NOTES            | Н   | CHAR 1024     | Comment field printed on pick sheet and     |
|                  |     |               | packing slip/ Shows in ASN comment          |

|                       |   |            | field.                                    |
|-----------------------|---|------------|-------------------------------------------|
| FOB                   | Н | CHAR 50    |                                           |
| TERMS                 | Н | CHAR 50    | Displays on ASN on Screen.                |
| OPERCOMMENT           | Н | CHAR 255   | 1 7                                       |
| SHIP_INST             | Н | CHAR 1024  |                                           |
| DESCRIPTION           | Ι | CHAR 255   | Style or Sku Description                  |
| PACKSIZE              | Ι | INTEGER    | *Pieces per Carton. This is primarily for |
|                       | _ |            | ASN imports but can also be used with     |
|                       |   |            | Order imports.                            |
| SELLAMTEACH           | Ι | REAL(11,2) | Sell price of the Style or Sku per unit   |
| QCCOMMENT             | Ι | CHAR 255   |                                           |
| CUSTOMERPO            | Н | CHAR 20    | Customer PO #, Not needed for ASN         |
| DEPTID                | Н | CHAR 20    |                                           |
| CONTACTLINE2          | Н | CHAR 100   |                                           |
| SHIP_TO_CODE          | Н | CHAR 20    |                                           |
| SHIP_TO_PHONE         | Н | CHAR 20    |                                           |
| USERCOMMENT           | H | CHAR 1024  |                                           |
| LISTAMTEACH           | I | REAL(11,2) |                                           |
| SKU                   | I | CHAR 40    | Product Id to be printed on a re-labeled  |
| SKO                   | 1 | CHAR 40    | (substituted) product. The Product ID in  |
|                       |   |            | the above Product ID field is the actual  |
|                       |   |            | inventory item being picked from          |
|                       |   |            | inventory.                                |
| (note for the user    |   |            | (Rev13) The User Defined fields below,    |
| defined fields below) |   |            | if left blank in the import, can be       |
|                       |   |            | overwritten based on the shipping         |
|                       |   |            | method. See the Setup Shipping Methods    |
|                       |   |            | Screen documentation for more             |
|                       |   |            | information.                              |
| USER_DEFINED1         | Н | CHAR 20    | ASN default use Container #               |
|                       |   |            |                                           |
| USER_DEFINED2         | H | CHAR 20    |                                           |
| USER_DEFINED3         | H | CHAR 20    |                                           |
| USER_DEFINED4         | Η | CHAR 20    |                                           |
| USER_DEFINED5         | Η | CHAR 20    |                                           |
| SHIPPING_METHOD_T     | Н | CHAR 20    | If set to Y, the Residential Flag will be |
| YPE                   |   |            | checked when the order is brought up in   |
|                       |   |            | UPS Worldship (requires UPS WorldShip     |
|                       |   |            | Interface).                               |
| CHARGECODE            | Н | CHAR 20    | Charge Codes assigned for billing         |
| CHARGECODE2           |   |            | purposes.                                 |
| CHARGECODE3           |   |            |                                           |
| CHARGECODE4           |   |            |                                           |
| CHARGECODE5           |   |            |                                           |
| CHARGECODE6           |   |            |                                           |
| CHARGECODE7           |   |            |                                           |
| CHARGECODE8           |   |            |                                           |
| CHARGECODE9           |   |            |                                           |
| CHARGECODE10          |   |            |                                           |
| BILLCATEGORY          | Н | CHAR 20    | Holds Billing information (typically      |
|                       |   |            | Warehouse information) for Public         |
|                       |   |            | Warehouse.                                |
| AREACATEGORY          | Ι | CHAR 20    | Determines which Areas the order item     |
|                       | 1 |            | may be allocated from. This field must    |

|       |   | 1        |                                                                                                    |
|-------|---|----------|----------------------------------------------------------------------------------------------------|
|       |   |          | match the Area.Category field for the                                                                      |
|       |   |          | inventory bin. Typically used to hold the                                                                  |
|       |   |          | desired warehouse from which to pick the                                                                   |
|       |   | CILAD 20 | inventory.                                                                                                 |
| STYLE | I | CHAR 20  | (Rev12) Applies to Sales Order Import<br>Only and PO/ASN Import.<br>Style – (Category 9 in product master) |
|       |   |          | For the garment industry by using the                                                                      |
|       |   |          | order import post script                                                                                   |
|       |   |          | "Findproductid_Garment_PostImportOrd                                                                       |
|       |   |          | er.sql" the productid for the order item is determined by setting the Color, Size, and                     |
|       |   |          | Style fields in the order import file and                                                                  |
|       |   |          | setting the Productid in the order import                                                                  |
|       |   |          | file to blank.                                                                                             |
|       |   |          | (Rev12) Set the Setting POs: PO Import<br>Post SQL to Find Productid – Garment to                          |
|       |   |          | have the post import script calculate the                                                                  |
|       |   |          | Productid using the products Style-Size-                                                                   |
|       |   |          | Color.                                                                                                    |
|       |   |          | (Rev13) This value is now brought in to                                                                    |
|       |   |          | the order item but still not the ASN item.                                                                 |
| COLOR | т | CILAD 20 | (Devila) Applies to Salar Order Import                                                                     |
| COLOR | Ι | CHAR 20  | (Rev12) Applies to Sales Order Import<br>Only and PO/ASN Import.                                           |
|       |   |          | For the garment industry, use the fields as                                                                |
|       |   |          | follows:                                                                                                   |
|       |   |          | Color – (Category4 in product master)                                                                      |
|       |   |          | For the garment industry by using the                                                                      |
|       |   |          | order import post script                                                                                   |
|       |   |          | "Findproductid_Garment_PostImportOrd                                                                       |
|       |   |          | er.sql" the productid for the order item is                                                                |
|       |   |          | determined by setting the Color, Size, and<br>Style fields in the order import file and                    |
|       |   |          | setting the Productid in the order import                                                                  |
|       |   |          | file to blank.                                                                                             |
|       |   |          | (Rev12) Set the Setting POs: PO Import                                                                     |
|       |   |          | Post SQL to Find Productid – Garment to                                                                    |
|       |   |          | have the post import script calculate the                                                                  |
|       |   |          | Productid using the products Style-Size-                                                                   |
|       |   |          | Color.                                                                                                    |
|       |   |          | (Rev13) This value is now brought in to the order item but still not the ASN item.                         |
|       |   |          | the order item but suit not the ASIN Item.                                                                 |
| SIZE  | Ι | CHAR 20  | (Rev12) Applies to Sales Order Import                                                                      |
|       |   |          | Only and PO/ASN Import.                                                                                    |
|       |   |          | Size - (Category 5 in product master)                                                                      |
|       |   |          | For the garment industry by using the order import post script                                             |
|       |   |          | "Findproductid_Garment_PostImportOrd                                                                       |
|       |   |          | er.sql" the productid for the order item is                                                                |
|       |   |          | determined by setting the Color, Size, and                                                                 |
|       |   |          | Style fields in the order import file and                                                                  |
|       |   |          | setting the Productid in the order import                                                                  |
|       |   |          | file to blank.                                                                                             |
|       |   |          | (Rev12) Set the Setting POs: PO Import                                                                     |

|                       |        |                    | Post SQL to Find Productid – Garment to<br>have the post import script calculate the<br>Productid using the products Style-Size-<br>Color.<br>(Rev13) This value is now brought in to<br>the order item but still not the ASN item.                   |
|-----------------------|--------|--------------------|----------------------------------------------------------------------------------------------------|
| DIMENSION             | I      | CHAR 20            | Sales Order Import Only:<br>Used by some custom imports to<br>determine product id by matching on<br>Style, Size, Color, and Dimension.<br>Dimension matches up to category 6 in<br>the Product Master.<br>Not actually brought in to the order Item. |
| TOTAL_LINES           | Н      | INTEGER            | Sales Order Import Only:<br>Place the total number of order lines in<br>this field. A system setting / account<br>preference enables Coreflex to confirm<br>that the number of lines imported for the<br>order matches this field.                    |
| END_CUSTOMER_COD<br>E | Н      | CHAR 20            | Indicates the Client of the Account that<br>the order is being processed for. This<br>field is used when printing UCC Labels.<br>The custom label files will use the end<br>customer code in their names.                                             |
| USER_DEFINED1_ITEM    | Ι      | CHAR 200           | Item Level user Defined fields. Pass                                                                                                    |
| USER_DEFINED2_ITEM    | Ι      | CHAR 200           | through to all standard Exports.                                                                                                    |
| USER_DEFINED3_ITEM    | Ι      | CHAR 200           |                                                                                                    |
| USER_DEFINED4_ITEM    | I      | CHAR 200           |                                                                                                    |
| USER_DEFINED5_ITEM    | I      | CHAR 200           |                                                                                                    |
| REFINTITEMNO          | Ι      | INTEGER            | (Rev11) For use with the Order Import.<br>This counter should be common for items<br>to be shipped in the same carton and<br>unique for each carton.                                                                                                  |
| EXTERNALREFNO         | I      | CHAR 30            | (Rev11) For use with the Order Import<br>(Rev12) and ASN Import. External<br>Reference # for a group of products on<br>the order. Usually all of the products<br>with the same number would be in a<br>common carton or carrier.                      |
| CUBE                  | Ι      | REAL(11,2)         | (Rev11) *Cube of the Carton being received.                                                                                                    |
| WEIGHT                | Ι      | REAL(11,2)         | (Rev11) *Weight of the Carton being received.                                                                                                    |
| LENGTH                | Ι      | REAL(11,2)         | (Rev11) *Box Dimensions                                                                                                    |
| WIDTH                 | I      | REAL(11,2)         |                                                                                                    |
| HEIGHT                | I      | REAL(11,2)         |                                                                                                    |
| AREA                  | I      | CHAR 20            | (Rev11) Receiving Location for ASN                                                                                                    |
| SHELF<br>BIN          | I<br>I | CHAR 20<br>CHAR 20 | items.                                                                                                    |
| LOTNO                 | I      | CHAR 20<br>CHAR 20 | (Rev 12) Customer Lot #. Note that when                                                                                                    |
|                       |        |                    | this is set on ASN Receiving multiple lots<br>for the same product cannot be kept in the<br>same location. If the Lotno is set on<br>order imports, only that lotno will be                                                                           |

|                           |   | allocated against the order.                                                                                                    |
|---------------------------|---|----------------------------------------------------------------------------------------------------|
| SHIPMENT_ACCOUNT          | Н | (Rev14) (see Note1)                                                                                                    |
| SHIPMENT_BILL_OPTI<br>ON  | Н | (Rev14) (see Note1)                                                                                                    |
| SHIPMENT_SERVICE          | Н | (Rev14) (see Note1)                                                                                                    |
| SHIPMENT_PACKAGE_<br>TYPE | Н | (Rev14) (see Note1)                                                                                                    |
| SHIPMENT_INFO_SOUR<br>CE  | Н | (Rev14) (see Note1)<br>S or blank – Set SHIPMENT fields from<br>the Shipping Methods table.<br>F – Set SHIPMENT fields from the<br>import File. |
| SHIPPINGSYSFILETYPE       | Н | (Rev14) (see Note1)                                                                                                    |

**Note 1:** (Rev 14) The SHIPMENT fields and SHIPMENT\_INFO\_SOURCE field below, if left blank or set to S in the imported file can be overwritten based on the shipping method. To use the data in the imported fields, set the SHIPMENT\_INFO\_SOURCE to F (for FILE). See the Setup Shipping Methods Screen documentation for more information on having the SHIPMENT fields get set from the Shipping Methods table.

\* For use with ASNs. If these are set in the file, they do not have to be entered on the Product Dim screen before receiving. However, use the product Dim Screen to update the Product Master from the ASN Lines.